### Was sich bewegt ...

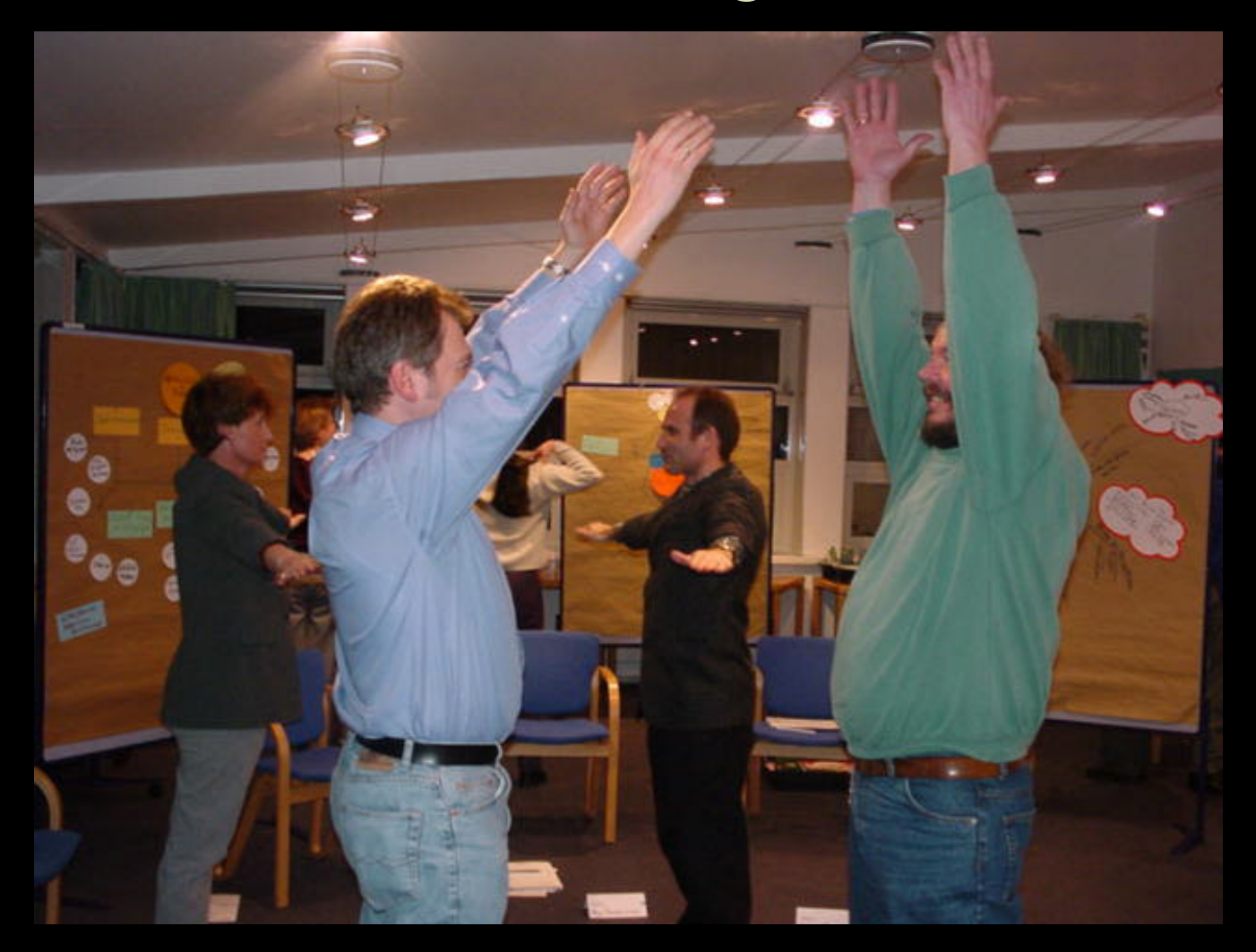

#### Animationen im Web

# gif-Animationen

- Daumenkino
- Einzelbilder werden hintereinander gesetzt und zu einer Datei gemacht
- gif-Animatoren zur Erstellung notwendig
- + browserunabhängig
- $\bullet$  + technisch einfach
- - nur einfache Grafiken möglich (Dateigröße)
- - Bewegungsabläufe müssen in Einzelbildern erstellt werden
- Einsatz: Werbebanner, kleine Animationen

## **JavaScript**

- Programmiersprache
- Quelltext wird zur Laufzeit interpretiert
- läuft auf dem Client ab
- nicht zu verwechseln mit Java
- z.B. Roll-Over-Effekte, Laufschrift
- Erstellung: Code schreiben oder Tools
- $\bullet$  + sieht "schick" aus
- - browserabhängig (Version, Hersteller)
- Einsatz: Lebendigmachen von Design

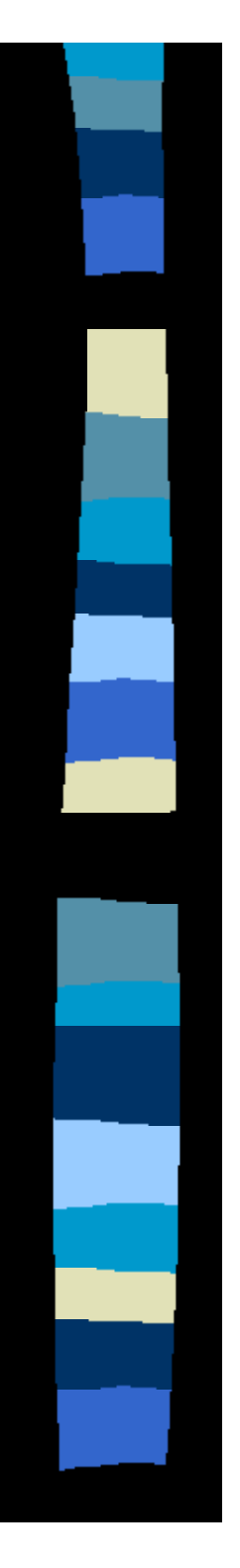

#### Flash

- vektorbasierte Echtzeitanimation
- skalierbare Grafiken
- kleine Dateien
- neue Formen der Interaktivität
- + viele Möglichkeiten
- - hoher Entwicklungsaufwand
- - erfordert (richtiges) Plug-In beim Nutzer
- Einsatz: aufwendige Animationen